## SAP ABAP table TQ62 {Output strategy for skip characteristics}

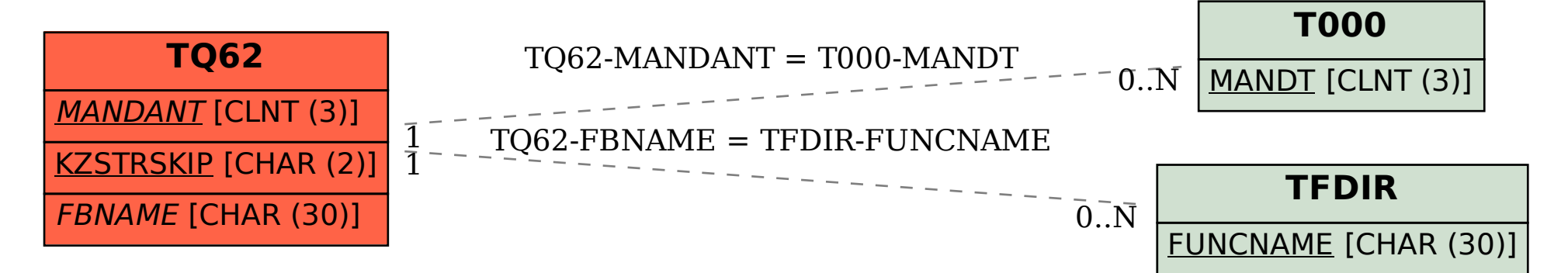